## **APP: "Science Journal"**

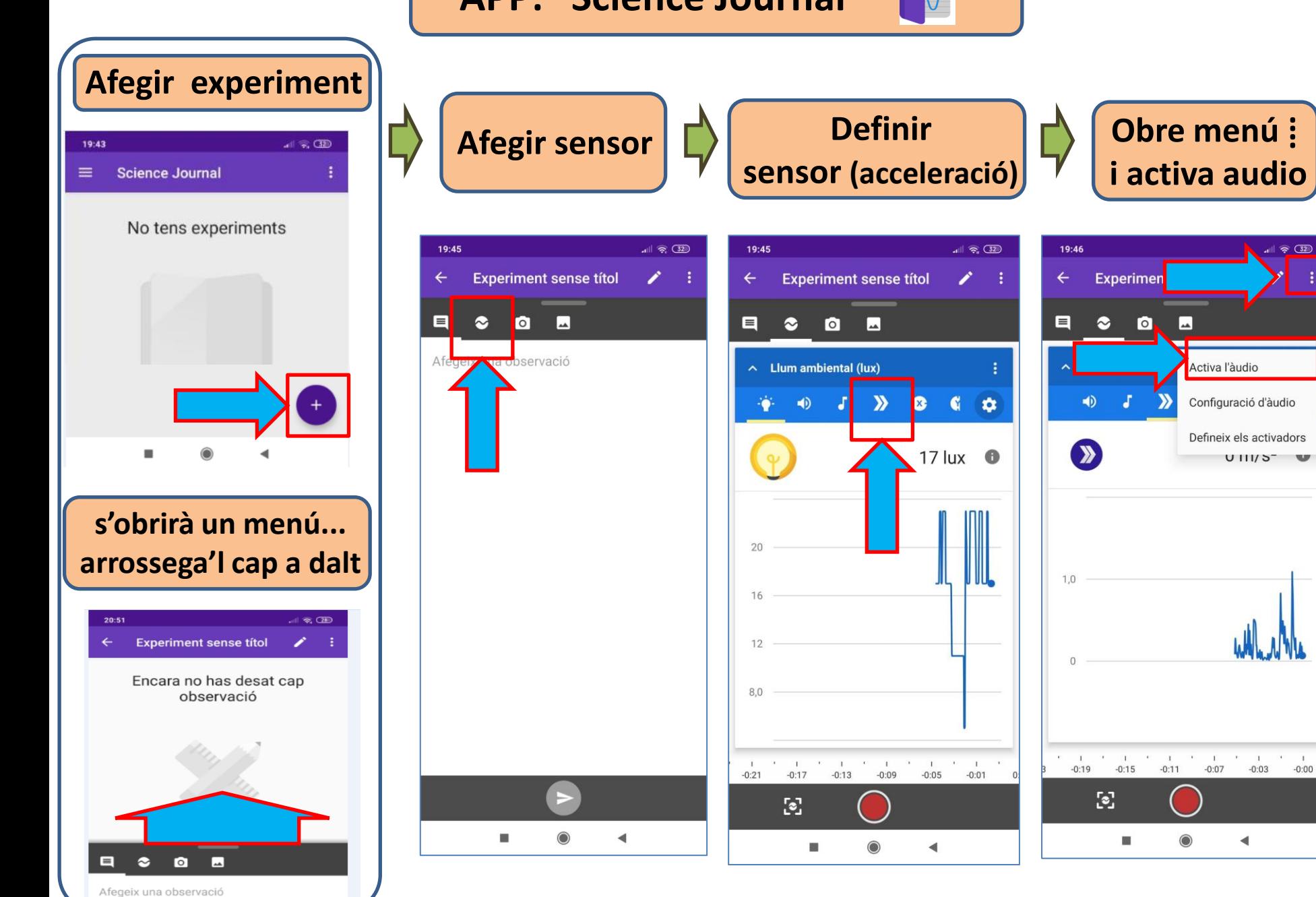

 $\blacktriangleleft$